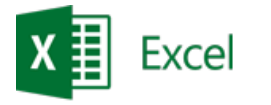

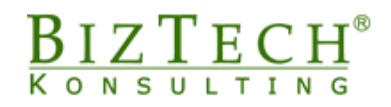

## **Creating dashboards in Microsoft Excel**

\_\_\_\_\_\_\_\_\_\_\_\_\_\_\_\_\_\_\_\_\_\_\_\_\_\_\_\_\_\_\_\_\_\_\_\_\_\_\_\_\_\_\_\_\_\_\_\_\_\_\_\_\_\_\_\_\_\_\_\_\_\_\_\_\_\_\_\_\_\_\_\_\_\_\_\_\_\_\_\_\_\_\_\_\_\_\_\_\_\_\_\_\_\_\_\_\_\_\_\_\_\_\_\_\_\_\_\_\_\_\_\_\_

**Description:** The course is dedicated for those whose tasks include:

- creation of interfaces including graphical presentation of the most critical company data;
- transformation of reports, analyses or tabular summaries into ready conclusions enabling for example:
	- $\circ$  accurate analysis of the company standing;
	- o identification of potential company problems;
	- o observation of trends;
	- o effective monitoring of business processes;
	- $\circ$  controlling key efficiency parameters and indices of the organisation
- support of various stages of the process of making business decisions within the organisation.

## **Duration:** 16 hours.

**Intial requirements:** Intermediate knowledge of Microsoft Excel, i.e. the ability to create and modify standard charts and the ability to create formulas and use sheet functions: Non-typical visualisations in Microsoft Excel.

**For whom:** Employees from the following departments: accounting, financial, sales, marketing, administration, and logistics.

## **Module: Creation of dashboards**

- **1) Techniques of creating management**
- **2) Key efficiency indices and their role in dashboards**
- **3) Role of colours in visualisation**
- **4) Basics of message composition theory**
- **5) Non-standard Microsoft Excel tools useful in the preparation of visualizations**
- **6) Keyboard shortcuts accelerating and facilitating the creation of dashboards**
- **7) Accomplishment of exemplary management cockpit projects**

\_\_\_\_\_\_\_\_\_\_\_\_\_\_\_\_\_\_\_\_\_\_\_\_\_\_\_\_\_\_\_\_\_\_\_\_\_\_\_\_\_\_\_\_\_\_\_\_\_\_\_\_\_\_\_\_\_\_\_\_\_\_\_\_\_\_\_\_\_\_\_\_\_\_\_